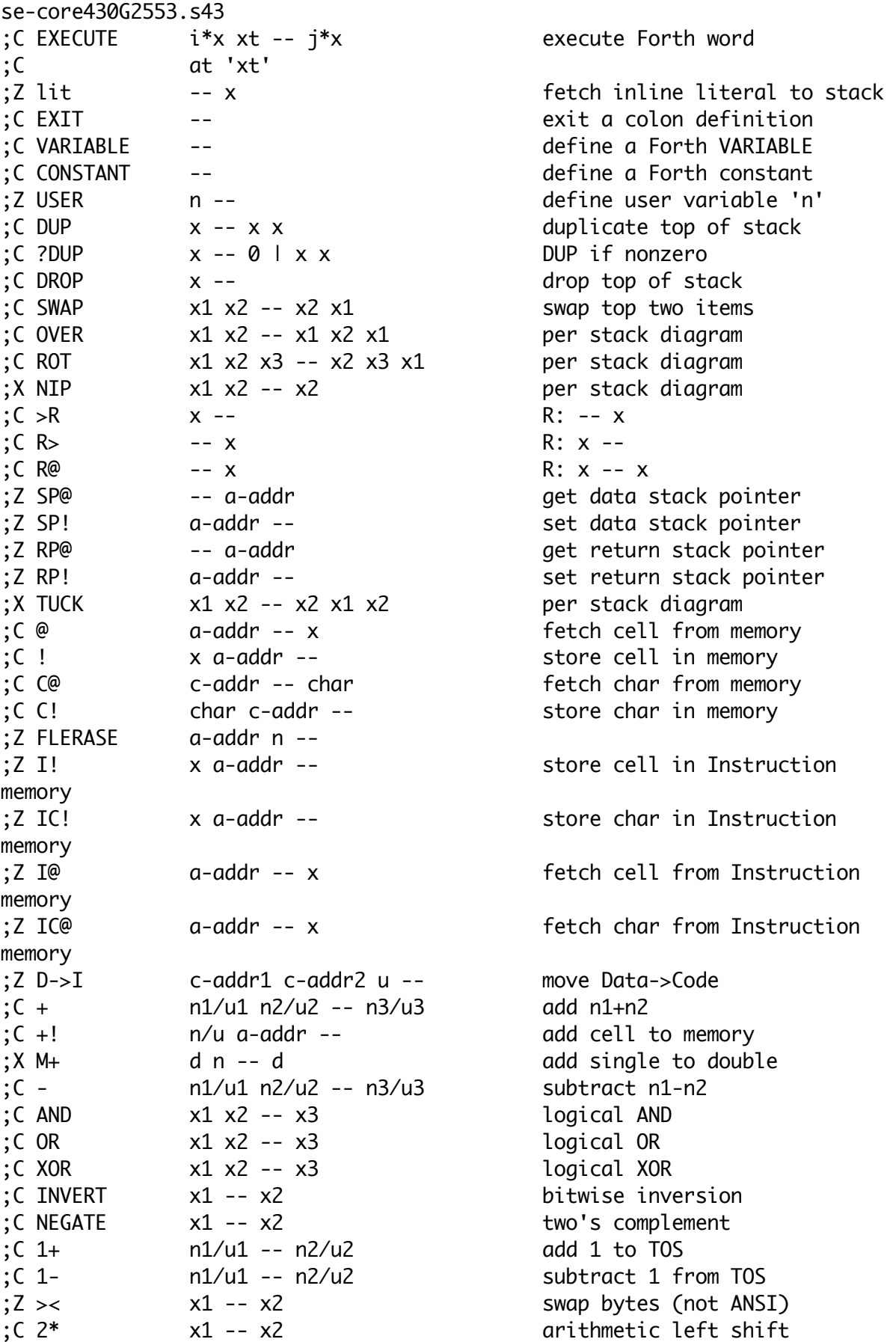

;C 2/ x1 -- x2 arithmetic right shift ;C LSHIFT x1 u -- x2 logical L shift u places ;C RSHIFT x1 u -- x2 logical R shift u places ;C 0= n/u -- flag return true if TOS=0 ;C 0< n -- flag true if TOS negative  $;C = x1 x2 - flag$  test  $x1=x2$  $;X \Leftrightarrow$  x1 x2 -- flag test not eq (not ANSI)  $C <$  n1 n2 -- flag test n1<n2, signed ;C > n1 n2 -- flag test n1>n2, signed ;C U< u1 u2 -- flag test u1<u2, unsigned ;X U> u1 u2 -- flag u1>u2 unsgd (not ANSI) :Z branch -- branch always ;Z ?branch x -- branch if TOS zero ;Z (do) n1|u1 n2|u2 -- R: -- sys1 sys2 ;Z run-time code for DO ;Z (loop) R: sys1 sys2 -- | sys1 sys2 ;Z run-time code for LOOP ;Z (+loop) n -- R: sys1 sys2 -- ;Z run-time code for +LOOP ;C I -- n R: sys1 sys2 -- sys1 sys2 ;C get the innermost loop index ;C J -- n R: 4\*sys -- 4\*sys ;C get the second loop index ;C UNLOOP -- R: sys1 sys2 -- ;C UM\* u1 u2 -- ud unsigned 16x16->32 mult. ;C UM/MOD ud u1 -- u2 u3 unsigned 32/16->16 ;C FILL c-addr u char -- fill memory with char ;X CMOVE c-addr1 c-addr2 u -- move from bottom ;X CMOVE> c-addr1 c-addr2 u -- move from top ;Z I->D c-addr1 c-addr2 u -- move Code->Data ;Z SKIP c-addr u c -- c-addr' u' ; Z skip matching chars ;Z SCAN c-addr u c -- c-addr' u' ;Z find matching char ;Z S= c-addr1 c-addr2 u -- n string compare ;Z n<0: s1<s2, n=0: s1=s2, n>0: s1>s2 : Z N= c-addr1 c-addr2 u -- n name compare ;Z n<0: s1<s2, n=0: s1=s2, n>0: s1>s2 ;C EMIT c -- output character to console ;C KEY -- c get character from keyboard ;X KEY? -- f char waiting se-deps430G2553.s43 ;C ALIGN -- align HERE ;C ALIGNED addr -- a-addr and align given addr ;Z CELL -- n size of one cell ;C CELL+ a-addr1 -- a-addr2 add cell size ;C CELLS n1 -- n2 cells->adrs units ;C CHAR+ c-addr1 -- c-addr2 add char size ;C CHARS n1 -- n2 chars->adrs units ;C >BODY xt -- a-addr adrs of CREATE data

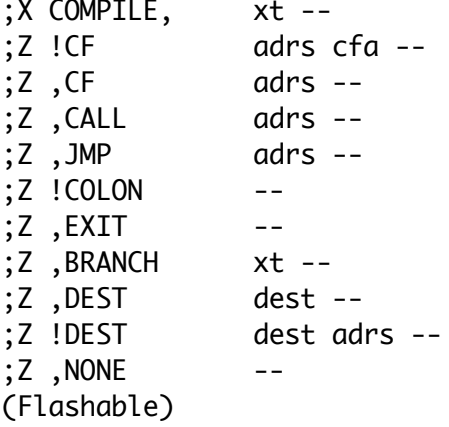

se-hilvl430G2553.s43 ; SYSTEM VARIABLES & CONSTANTS append execution token set code action of a word append a code field append a subroutine CALL append an absolute 16-bit JMP change code field to DOCOLON append hi-level EXIT action append a branch instruction append a branch address change a branch dest'n append a null destination

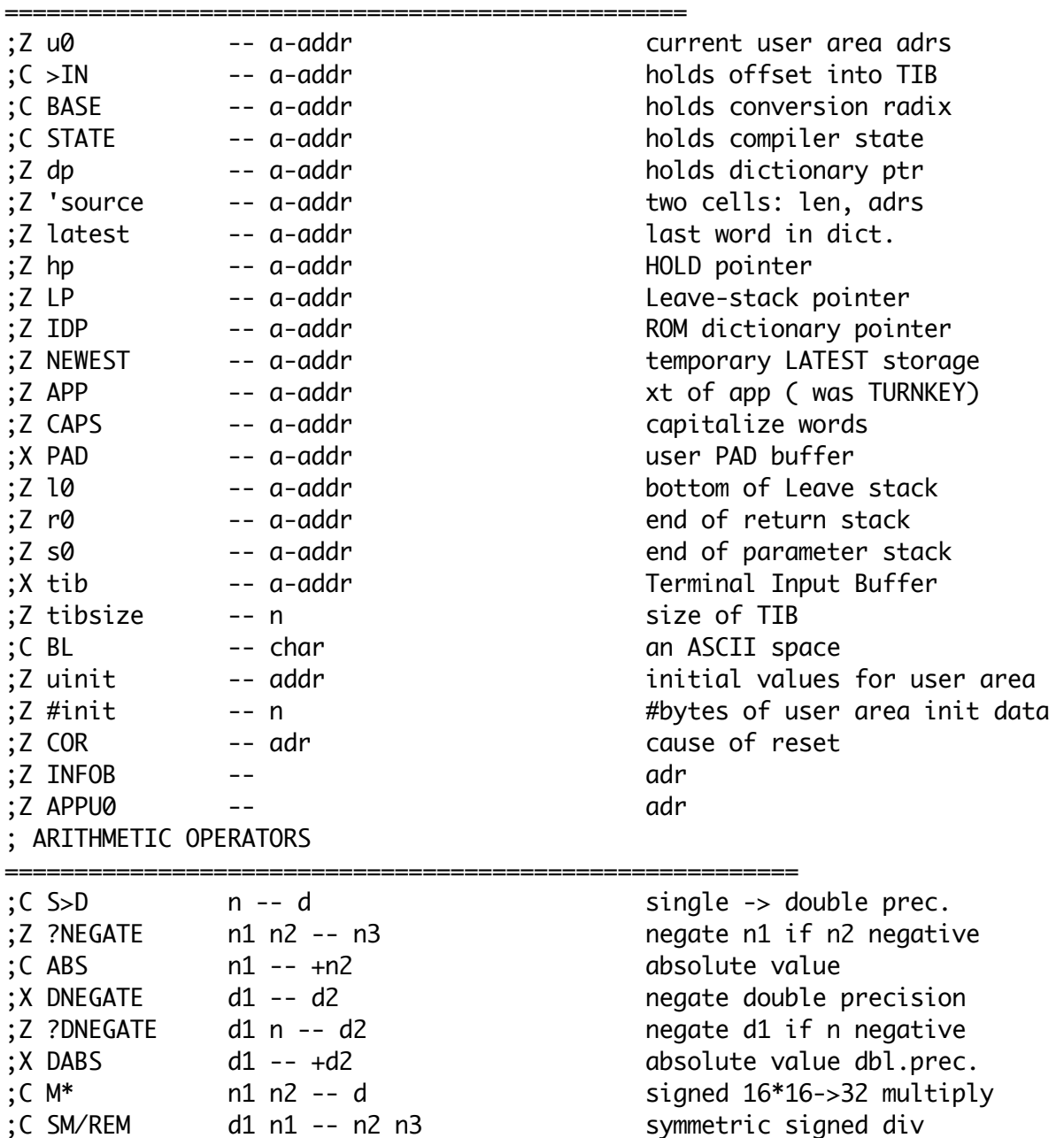

;C FM/MOD d1 n1 -- n2 n3 floored signed div'n ;C \* n1 n2 -- n3 signed multiply ;C /MOD n1 n2 -- n3 n4 signed divide/rem'dr ;C / n1 n2 -- n3 signed divide ;C MOD n1 n2 -- n3 signed remainder  $;C$  \*/MOD n1 n2 n3 -- n4 n5 n1 \*n2/n3, rem&quot  $(C^*/$  n1 n2 n3 -- n4 n1\*n2/n3 ;C MAX n1 n2 -- n3 signed maximum ;C MIN n1 n2 -- n3 signed minimum ; DOUBLE OPERATORS ============================================================= ;C 2@ a-addr -- x1 x2 fetch 2 cells ;C 2! x1 x2 a-addr -- store 2 cells ;C 2DROP x1 x2 -- drop 2 cells ;C 2DUP x1 x2 -- x1 x2 x1 x2 dup top 2 cells ;C 2SWAP x1 x2 x3 x4 -- x3 x4 x1 x2 per diagram ;C 2OVER x1 x2 x3 x4 -- x1 x2 x3 x4 x1 x2 ; INPUT/OUTPUT ================================================================= ;C COUNT c-addr1 -- c-addr2 u counted->adr/len ;C CR -- output newline ;C SPACE -- output a space ;C SPACES n -- output n spaces ;Z umin u1 u2 -- u unsigned minimum ;Z umax u1 u2 -- u unsigned maximum ;C ACCEPT c-addr +n -- +n' get line from term'l ;C TYPE c-addr +n -- type line to term'l ;Z ICOUNT c-addr1 -- c-addr2 u counted->adr/len ;Z ITYPE c-addr +n -- type line to term'l ;Z (IS") -- c-addr u run-time code for S" ;Z (S") -- c-addr u run-time code for S" ;C IS" -- compile in-line string ;C S" -- compile in-line string ; C ." -- -- compile string to print ;Z IWORD c -- c-addr WORD to Code space ;Z IWORDC c -- c-addr maybe capitalize WORD to Code space ; NUMERIC OUTPUT =============================================================== ;Z UD/MOD ud1 u2 -- u3 ud4 32/16->32 divide ;Z UD\* ud1 d2 -- ud3 32\*16->32 multiply ;C HOLD char -- add char to output string ;C <# -- begin numeric conversion ;Z >digit n -- c convert to 0..9A..Z ;C # ud1 -- ud2 convert 1 digit of output ;C #S ud1 -- ud2 convert remaining digits ;C #> ud1 -- c-addr u end conv., get string ;C SIGN n -- add minus sign if n<0 ;C U. u -- display u unsigned ;C . n -- display n signed ;C DECIMAL -- set number base to decimal

;X HEX -- set number base to hex ; DICTIONARY MANAGEMENT ======================================================== ;C HERE -- addr returns dictionary ptr ;C ALLOT n -- allocate n bytes in dict ;C, x -- x -- append cell to dict ;C C, char -- append char to dict ;C IHERE -- addr returns Code dictionary ptr ;C IALLOT n -- allocate n bytes in Code dict ;C I,  $x$  --  $x$  -- append cell to Code dict ;C IC, char -- append char to Code dict ; INTERPRETER ================================================================== ;C SOURCE -- adr n current input buffer ;X /STRING a u n -- a+n u-n trim string ;Z >counted src n dst -- copy to counted str ;C WORD char -- c-addr n word delim'd by char ;Z NFA>LFA nfa -- lfa name adr -> link field ;Z NFA>CFA nfa -- cfa name adr -> code field ;Z IMMED? nfa -- f fetch immediate flag  $c$ -addr --  $c$ -addr  $\theta$  if not found ; C  $xt$   $1$ ;C xt -1 if "normal" ;C UPC char -- char capitalize character ;C UPC char -- char capitalize character ;C CAPITALIZE c-addr -- c-addrcapitalize string ;C LITERAL x -- append numeric literal ;Z DIGIT? c -- n -1 if c is a valid digit ; Z  $- x$  0 ;Z ?SIGN adr n -- adr' n' f get optional sign ;Z advance adr/n if sign; return NZ if negative ;C >NUMBER ud adr u -- ud' adr' u' ;C convert string to number ;Z ?NUMBER c-addr -- n -1 string->number ;Z -- c-addr 0 if convert error ;Z INTERPRET i\*x c-addr u -- j\*x ;Z interpret given buffer ;C EVALUATE i\*x c-addr u -- j\*x interprt string ; C OUIT  $---$  R:  $i*x --$ ;C ABORT i\*x -- R: j\*x -- ;Z ?ABORT f c-addr u -- abort & print msg  $:C$  ABORT" i\*x 0 -- i\*x ;C i\*x x1 -- R: j\*x -- ; C ' -- xt contracts are find word in dictionary ;C CHAR -- char char parse ASCII character ;C [CHAR] -- compile character literal ;C ( -- -- skip input until ) ; COMPILER ===================================================================== ;Z HEADER -- create a Forth word header ;Z <BUILDS -- define a word with t.b.d.

action & no data ;C CREATE -- create an empty definition ;Z (DOES>) -- run-time action of DOES> ;C DOES> -- change action of latest def'n ;C RECURSE -- recurse current definition ;C [ -- enter interpretive state ;C ] -- enter compiling state ;Z HIDE -- "hide" latest definition ;Z REVEAL -- "reveal" latest definition ;C IMMEDIATE -- make last def'n immediate ;C : -- begin a colon definition ;C ; ;C ['] -- find word & compile as literal ;C POSTPONE -- postpone compile action of word ;Z COMPILE -- append inline execution token ; CONTROL STRUCTURES =========================================================== ;C IF -- adrs conditional forward branch ;C THEN adrs -- resolve forward branch ;C ELSE adrs1 -- adrs2 branch for IF..ELSE ;C BEGIN -- adrs target for bwd. branch ;C UNTIL adrs -- conditional backward branch ;X AGAIN adrs -- uncond'l backward branch ;C WHILE adrs1 -- adrs2 adrs1 ;C REPEAT adrs2 adrs1 -- resolve WHILE loop ;Z >L x -- L: -- x ;Z L> -- x L: x -- ;C DO -- adrs L: -- 0 ;Z ENDLOOP adrs xt -- L: 0 a1 a2 .. aN -- ;C LOOP adrs -- L: 0 a1 a2 .. aN --  $:C + LOOP$  adrs -- L: 0 a1 a2 .. aN --;C LEAVE -- L: -- adrs ; OTHER OPERATIONS =============================================================  $:X$  WITHIN  $n1|u1$  n2|u2 n3|u3 -- f  $n2\leq n1\leq n3$ ? ;C MOVE addr1 addr2 u -- smart move ;C DEPTH -- +n number of items on stack ;C ENVIRONMENT? c-addr u -- false system query ;U UTILITY WORDS =============================================================== ;Z NOOP -- do nothing ;Z FLALIGNED a -- a' and align IDP to flash boundary ;X MARKER -- create word to restore dictionary ;X WORDS -- list all words in dict. ;X U.R u n -- display u unsigned in n width  $;X$  DUMP adr n  $-$ ;X .S -- print stack contents ;U ccrc n c -- n' crc process byte

;U (crc n addr len -- n' crc process string ;U crc addr len -- n ;U STARTUP WORDS =============================================================== ;Z ITHERE -- adr find first free flash cell ;U APPCRC -- crc CRC of APP-dictionary ;U VALID? -- f check if user app crc matches infoB ;U SAVE --  $\qquad -$  save user area to infoB ;Z BOOT -- boot system ;Z WARM -- use user area from RAM (hopefully intact) -- display COLD message ;Z COLD -- set user area to latest application ;Z FACTORY -- set user area to delivery condition ;U WIPE -- erase flash but not kernel, reset user area. ;U MISC ======================================================================== ;C 2CONSTANT -- define a Forth double constant ;U \ -- backslash ;Z .VER -- type message ;U BELL -- send \$07 to Terminal ;U BIN -- set number base to binary ;U MCU specific words ========================================================== ;U 1MS -- wait about 1 millisecond ;U MS n -- wait about n milliseconds ;U Bit manipulation words ------------------------------------------------------ ;U based on http://www.forth.org/svfig/Len/bits.htm ;U CSET mask addr -- set bit from mask in addr ;U CCLR mask addr -- reset bit from mask in addr ;U CTOGGLE mask addr -- flip bit from mask in addr ;U CGET mask addr -- flag test bit from mask in addr ;U Memory info ----------------------------------------------------------------- ;Z MEMBOT -- adr begining of flash ;Z MEMTOP -- adr end of flash ;U MEM -- n bytes left in FRAM ;U UNUSED -- u bytes left in RAM ;U MCU Peripherie -------------------------------------------------------------- ;Z P1 -- adr ;Z P2 -- adr ;Z P3 -- adr

se-infoBG2553.s43

se-init430G2553.s43

se-LaunchPad.s43 ;U MSP-EXP430G2 LaunchPad

====================================================== ;U PORTS ------------------------------------------------------------------  $:U \setminus$  P1in = \$20  $;U \setminus$  P1out = \$21  $;U \setminus$  P1dir = \$22 ;U \ P2in = \$28  $;U \setminus$  P2out = \$29 ;U \ P2dir = \$2A ;U \ LED - portpinX->---resistor---LED---GND  $;U \setminus P1.0 - red$  LED  $;U \setminus P1.6 -$  green LED ;U RED -- mask port red LED mask and port address ;U GREEN -- mask port green LED mask and port address ;U \ Switch S2 ;U portpin P1.3 --->0\_0----GND ;U S2 -- mask port second button mask and port address ;U S? The set button S2, true is pressed

se-vecs430G2553.s43